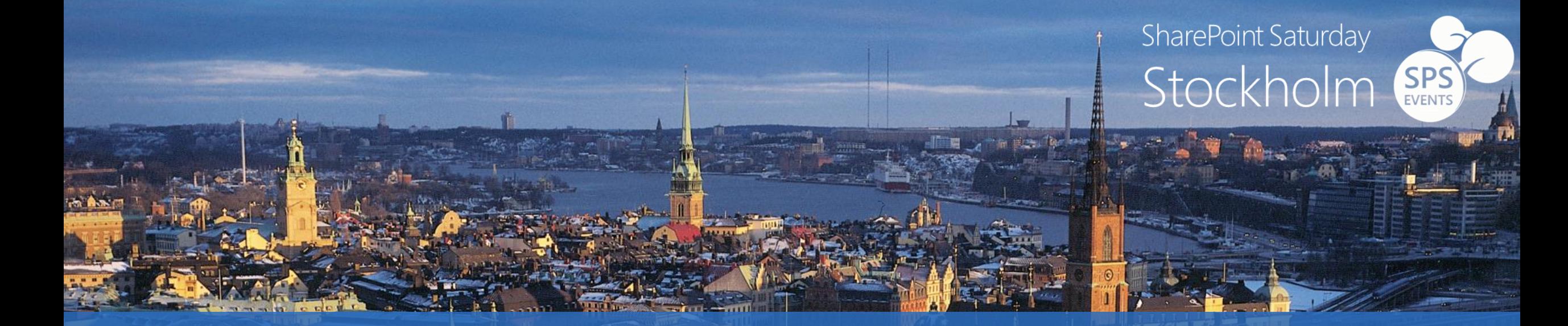

#### Inside SharePoint Apps Security

Paolo Pialorsi - @PaoloPia #SPSSTHLM17 February 14th, 2015

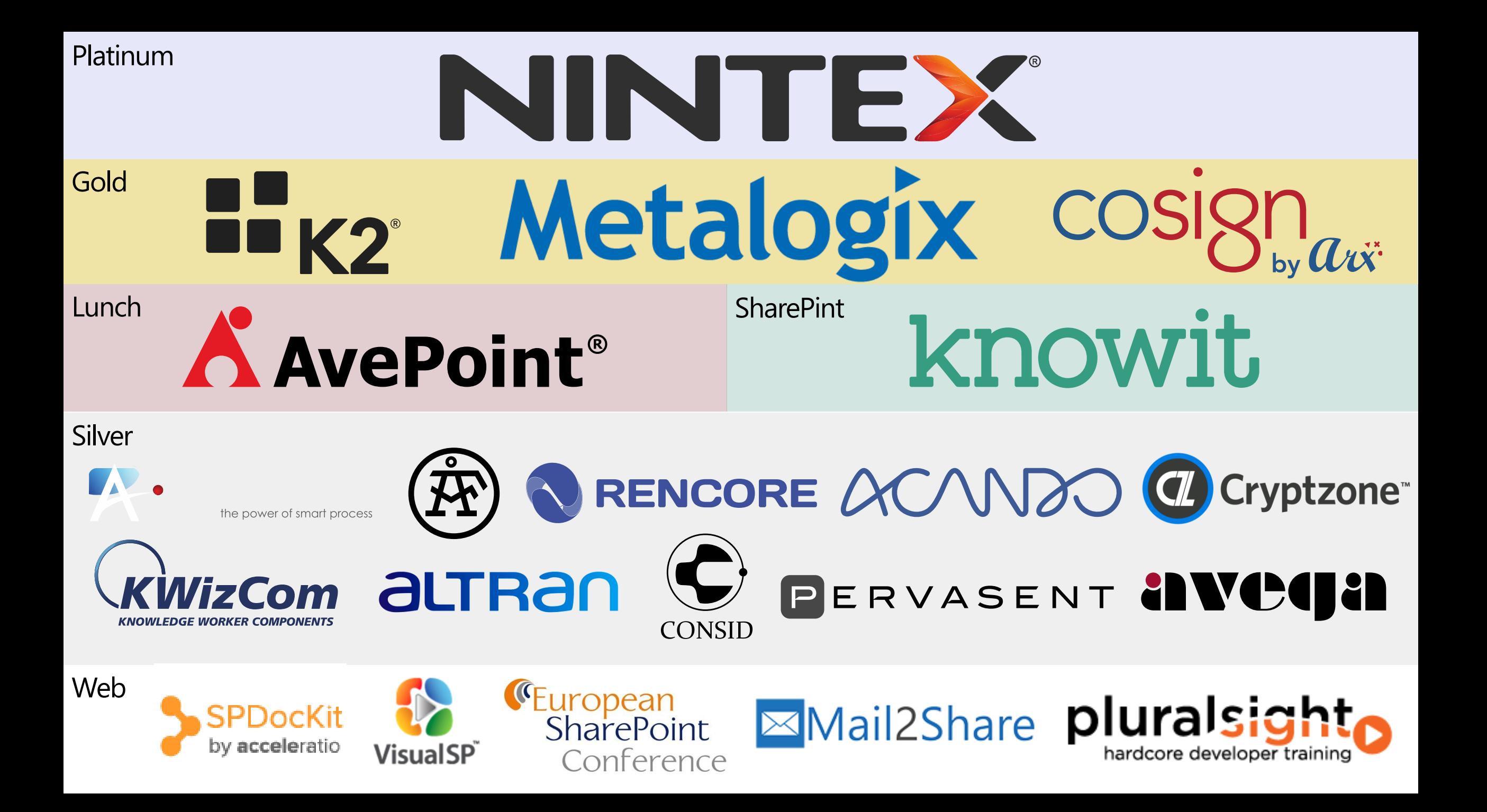

### About me

- · Project Manager, Consultant, Trainer
- · About 50 Microsoft certification exams passed, including MC(S)M
- · MVP Office 365
- Focused on SharePoint since 2002
- Author of 10 books about XML, SOAP, .NET, LINQ, and SharePoint
- · Speaker at main IT conferences

@PaoloPia - paolo@pialorsi.com - http://www.pialorsi.com/blog.aspx

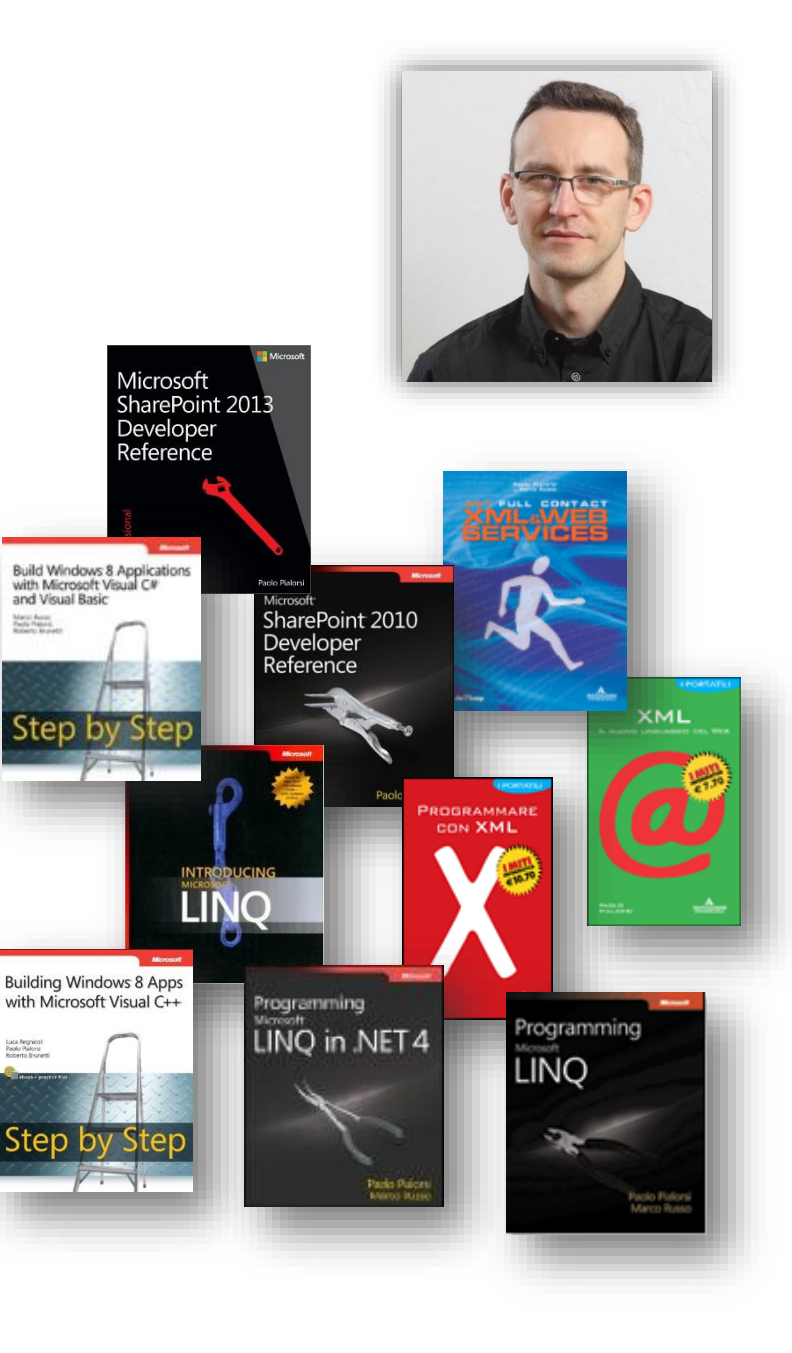

## Agenda

- · The big picture
	- · Where do we come from?
	- · Here we are!
- App Authentication
	- · Internal
	- · External
	- · Server to Server / High Trust
- App Authorization
	- · App Permissions
	- · App-Only
	- · On-the-fly Security

# The big picture

#### Where do we come from?

#### • Full-trust solutions

- · Assemblies are in GAC (full-trust privileges)
- · Code runs with current user permissions
	- · But can do SPSecurity.RunWithElevatedPrivileges
- · Sandboxed solutions
	- . Assemblies are in the Content DB
		- . Execution restricted to the sandbox
		- · Code Access Security determines permissions
	- · Code always runs with current user permissions
		- · No way to elevate security context!

#### Here we are!

- · SharePoint 2013 authenticates security principals (as like as SP2010)
	- · For which you can configure access control rules
- · Security principals can be users or apps
	- · User or Group/Role: SPPrincipal/SPUser/SPGroup
	- · App: SPAppPrincipal (new in SP2013)

## App authentication

App Authentication is supported only for CSOM or REST API requests originated by an app!

#### Authentication flavors for Apps

- · Internal Authentication
- External Authentication via OAuth
- External Authentication via Server to Server

#### Internal Authentication

- When an app invokes CSOM/REST API from within an app web and with SAML token for user
- · SharePoint-hosted apps use this kind of app authentication
- · Cross-domain calls in Cloud-hosted apps use this kind of app authentication
- · Does not support app-only authentication for elevation of privileges

#### DEMO

#### Internal App Authentication

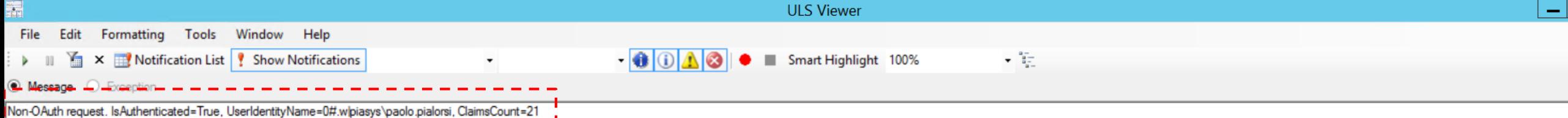

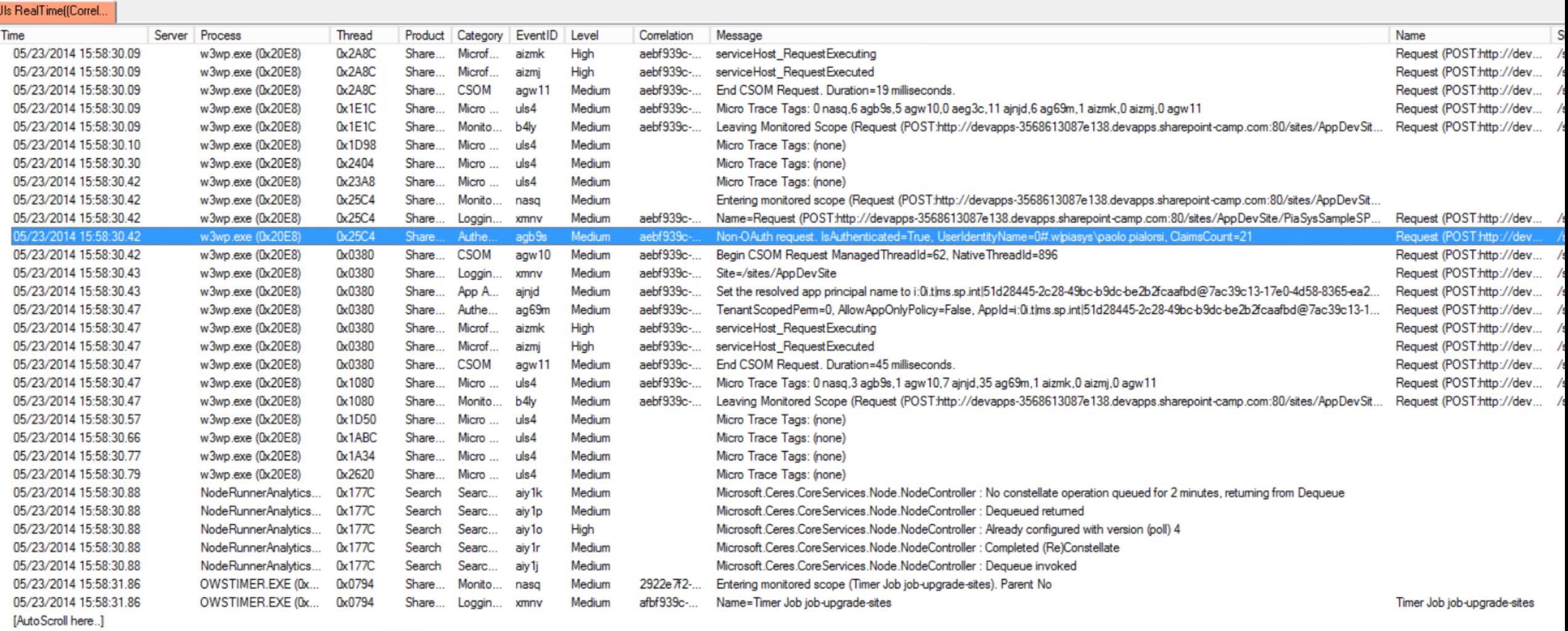

 $\,$  III

 $\vert \vert$ 

Uls RealTime Paused Entry Count (View/Total): 195/195 Current Line:174

#### External Authentication via OAuth

- The app invokes CSOM/REST API providing an access token signed by Azure ACS
	- · Bearer token in Authorization HTTP header
- The access token can include app and user identity
- · The access token can be an app-only identity
- · Is the only "External Authentication" model supported by Microsoft Office 365

#### SharePoint 2013 Apps' Authentication

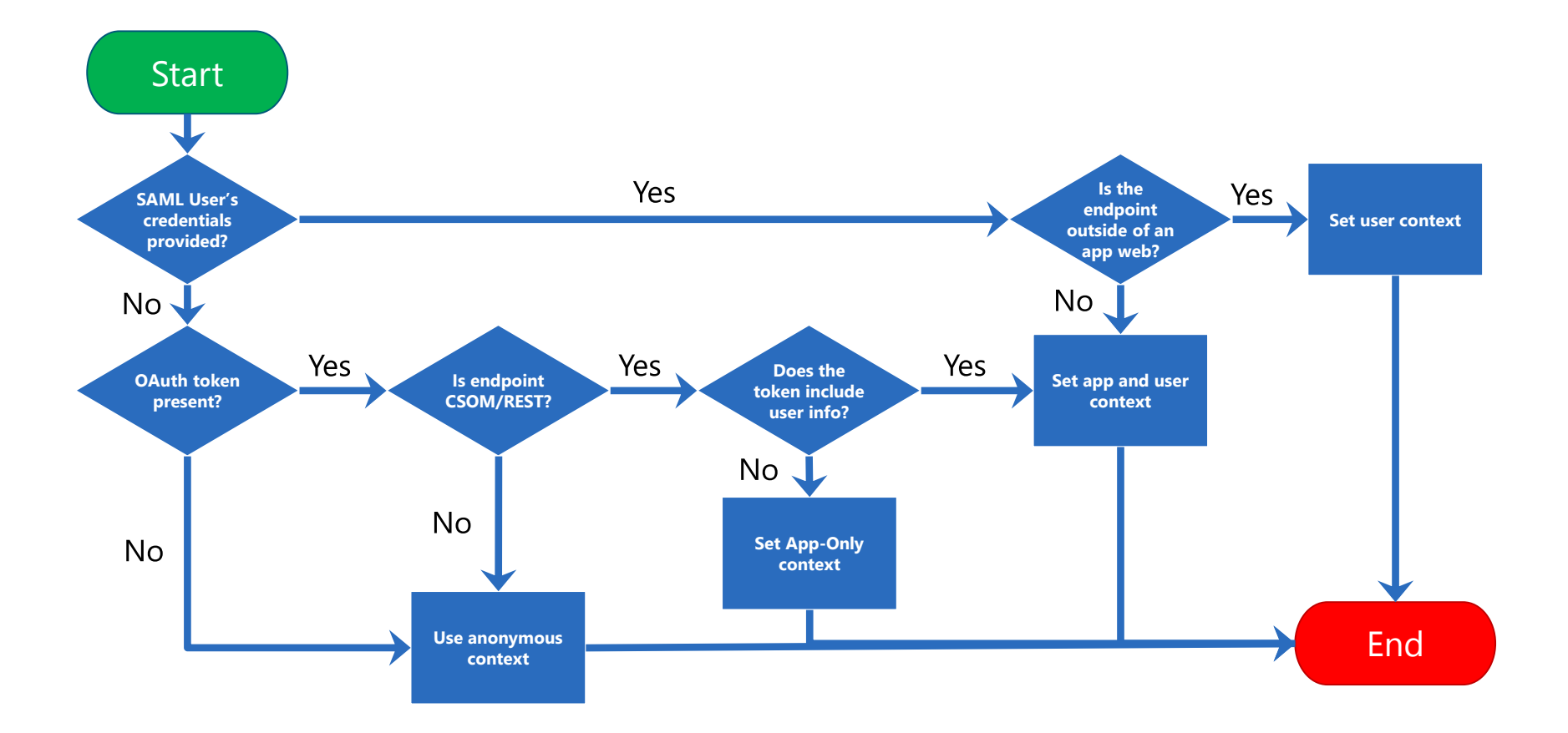

#### The OAuth Protocol

- The OAuth 2.0 authorization framework enables a AuthZ Rules CSOM/REST, either on behalf of a user by orchestrating an approval interaction between the resource owner and the HTTP service, or by allowing the third-party application to obtain access to act as app-only.
- · http://tools.ietf.org/html/rfc6749

## Security Tokens used in OAuth

- · Context Token
	- · Contextual information passed to the app
- · Refresh Token
	- · Used by client app to acquire an access token
- · Access Token
	- Token passed to SharePoint from the app when using external authentication
- Authorization Code
	- $\cdot$  Used to register an app with on the fly permissions (more later ...)

#### SPAppToken: inside OAuth context token

{"typ":"JWT","alg":"HS256"}{"aud":"a683fa34-b747-48cd-adc8-bfca2778684b/ -i.azurewebsites.net@7f86dcab-5543-431d-a979f5b7cd4912df"."iss":"00000001-0000-0000-c000-000000000000@7f86dcab-5543-431d-a97945b7cd4912df","nbf":1400800147,"exp":1400843347,"appctxsender":"00000003-0000-0ff1-ce00-0000000000000@7f86dcab-5543-431d-a979f5b7cd4912df","appctx":"{\"CacheKey\":\"tRQ5KjLuuZ0X5b6rE37QaGHKJCoPZ4XGi3LuvA1CGhs=\",\"SecurityTokenServiceUri\": \"https://accounts.accesscontrol.windows.net/tokens/OAuth/2\"}","refreshtoken":"IAAAAP7zm7YVjxhrwPyWr6wuVt1zoJDpXTmUGyBeyXQZtclolc459ra5meHNaCiKllfEsmhiLGk8hTjmVLBNZRT-

pOqsf7VxdM2WKtY3Gt06cHqGgcbvYXDXDG2VuOGMiUrQTEdOYMM1Uvg6bDdBllamOl7KeG3SLzBxOfxCy1UQLFlq 4z1iSggz-SFbUuNELJJdj3atd3gwCOHbLTfBETp9oOT55R6WF2-GiY6WLoHG2OsyDDulzm2dnlCvxqguUKOtvZsD33-w2Mj-vJpkLrueAesHXmHANKOcw2mAQ-APx9UppCYOdyYlsZtZReimx0uTJ5JpnejtflolnGyBp5Z\_UY","isbrowserhostedapp":"true"}

#### Azur Scheim Takin Gilbian Taraget URI

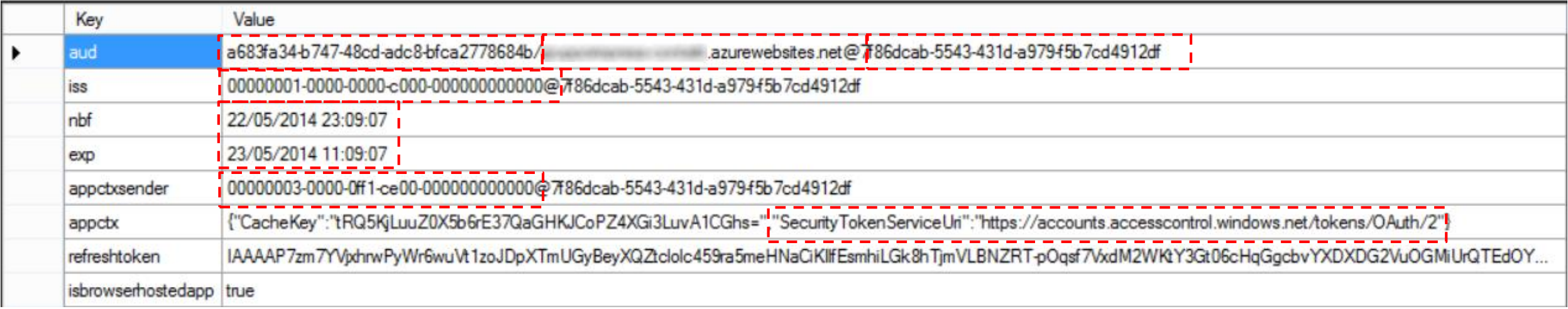

Credits: <http://blogs.msdn.com/b/kaevans/archive/2013/04/05/inside-sharepoint-2013-oauth-context-tokens.aspx>

#### DEMO

External App Authentication via OAuth<br>on Microsoft Office 365 + Fiddler

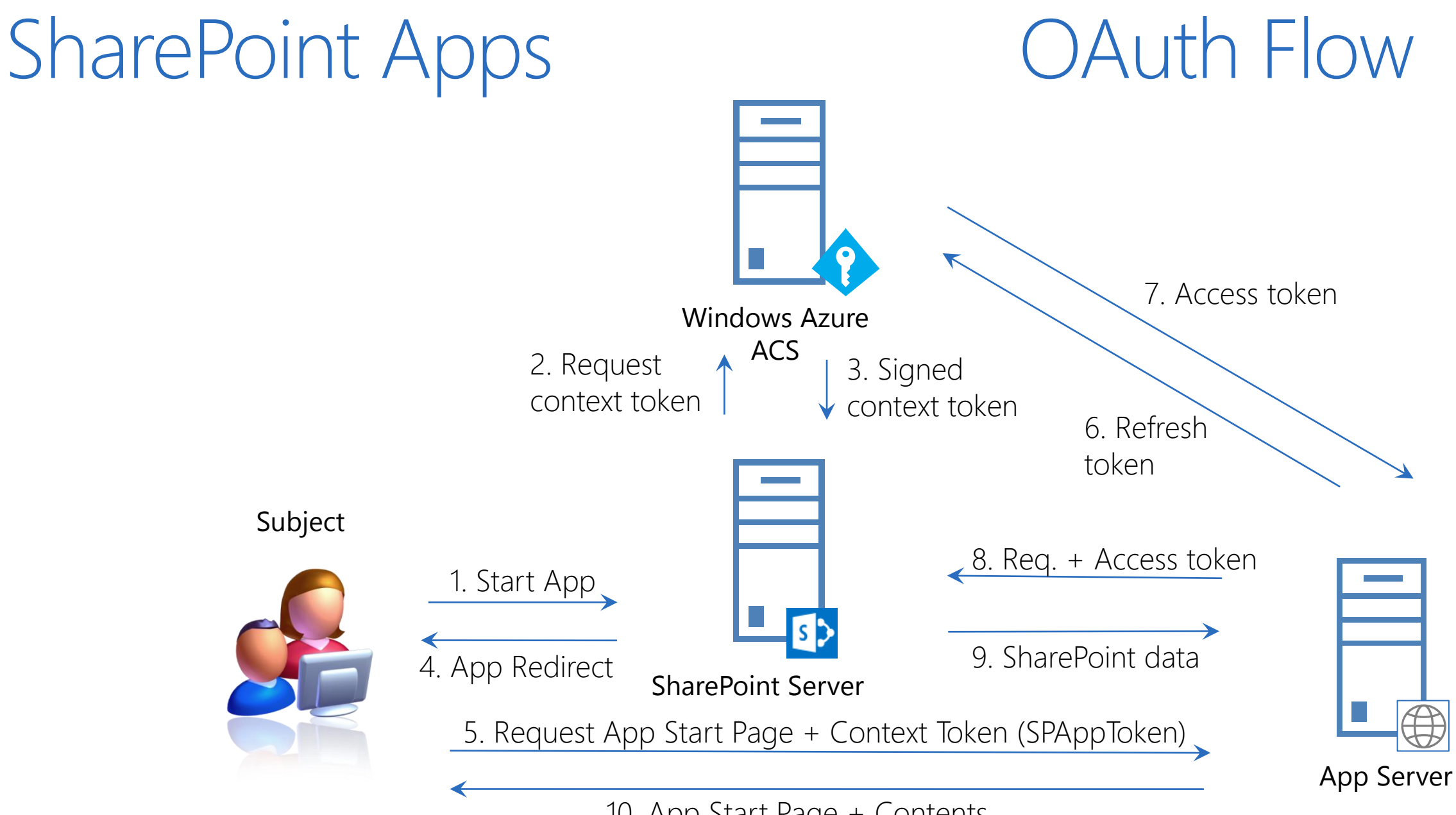

10. App Start Page + Contents

#### External app Authentication via S2S

- · The app invokes CSOM/REST API providing an access token signed with a trusted X.509 certificate
	- · App code requires access to private key of certificate
- · Leverages a direct trust between SharePoint and an app (further details later ...)
- · Is only supported on-premises

## Server to Server (High Trust)

#### $\cdot$  High Trust != Full Trust

- · Extension to OAuth
- Leveraged by apps and infrastructural services (Workflow Manager, Exchange, etc.)
- · Can use any user identity, self issued and signed access token
- Direct trust relationship
	- · Between SharePoint and the external app/service
	- · Based on X.509 certificates
	- One certificate for each app (avoid sharing certs across apps)
	- · Can leverage shared certificates for Trust Brokers (development environments)
- Available for Provider-hosted apps
	- · Supported by wizard of Visual Studio 201x and Office Developer Tools for VS
	- · Configurable by using PowerShell

## **Registration Steps**

- · Create an X.509 certificate (self-signed is ok)
- · Register public key in SharePoint and create a trusted security token issuer based on that public key (via PowerShell)
	- · Manually (via .cer file)
	- · Automatically (via endpoint metadata URL)
- Create a provider-hosted app with access to the private key
- Use the TokenHelper class to create S2S access tokens
- · Pass the access token to CSOM/REST API

#### DEMO

External App Authentication via S2S on-premises

## **App Principals**

- Are tenancy-scoped account for app identity
	- · In a single-tenant farm, which is the default for on-premises, are farm-scoped
- · Represented as a registered GUID
	- · Using AppRegNew.aspx page
	- · Using PowerShell
	- · Using the Seller Dashboard

## **Managing App Principals**

- AppRegNew.aspx
	- · Allows manual registration of a new app principal
		- · Client ID: GUID identifier for app principal
		- · Client Secret: (not used in S2S)
		- · App Host Domain: Base URL of remote web
		- · Redirect URL: used to configure on-the-fly security (more on this shortly ...)
- AppPrincipals.aspx
	- · Enumerates all the registered apps, together with their unique client IDs
- Applny.aspx
	- · Allows retrieving app registration information from an app ID
	- · Allows setting custom permissions to already registered app principals

#### DEMO

App\*.aspx pages

# App Authorization

## App Permissions

- Are different from user permissions
- · Are granted as all or nothing
	- · App can include permissions requests in application manifest
	- · Installing user grants/denies permissions during installation
	- · If permissions request denied, SharePoint does not install the app
- · Users can grant only permissions that they have
	- · You must be at least a Site Owner to install an App
- · Cannot be changed after assignment
	- · Permissions can only be revoked

### Trusting an App

#### Do you trust World Clock and Weather?

Let it read items in this site.

Let it access basic information about the users of this site.

View the Terms & Conditions from Bamboo Solutions Corporation

View the privacy statement from Bamboo Solutions Corporation

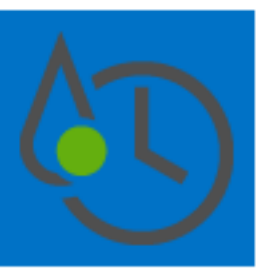

World Clock and Weather

 $\times$ 

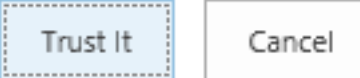

### More about App Permissions

- App has full control over its app web
	- · But no other default permissions
	- · No default access to host web, for instance ...
- · Every Permission is made of Scope and Right
	- · Permission Scopes
		- · Site Collection, Web Site, List, Tenant, Services (Search, Managed Metadata, User Profile, etc.)
		- · Permissions applied to a target scope, apply also to all the children of that scope
	- · Permission Rights
		- · Read-Only, Write, Manage, Full Control
		- · Other specific rights for Services
	- · Apps Rights and Scopes are not customizable

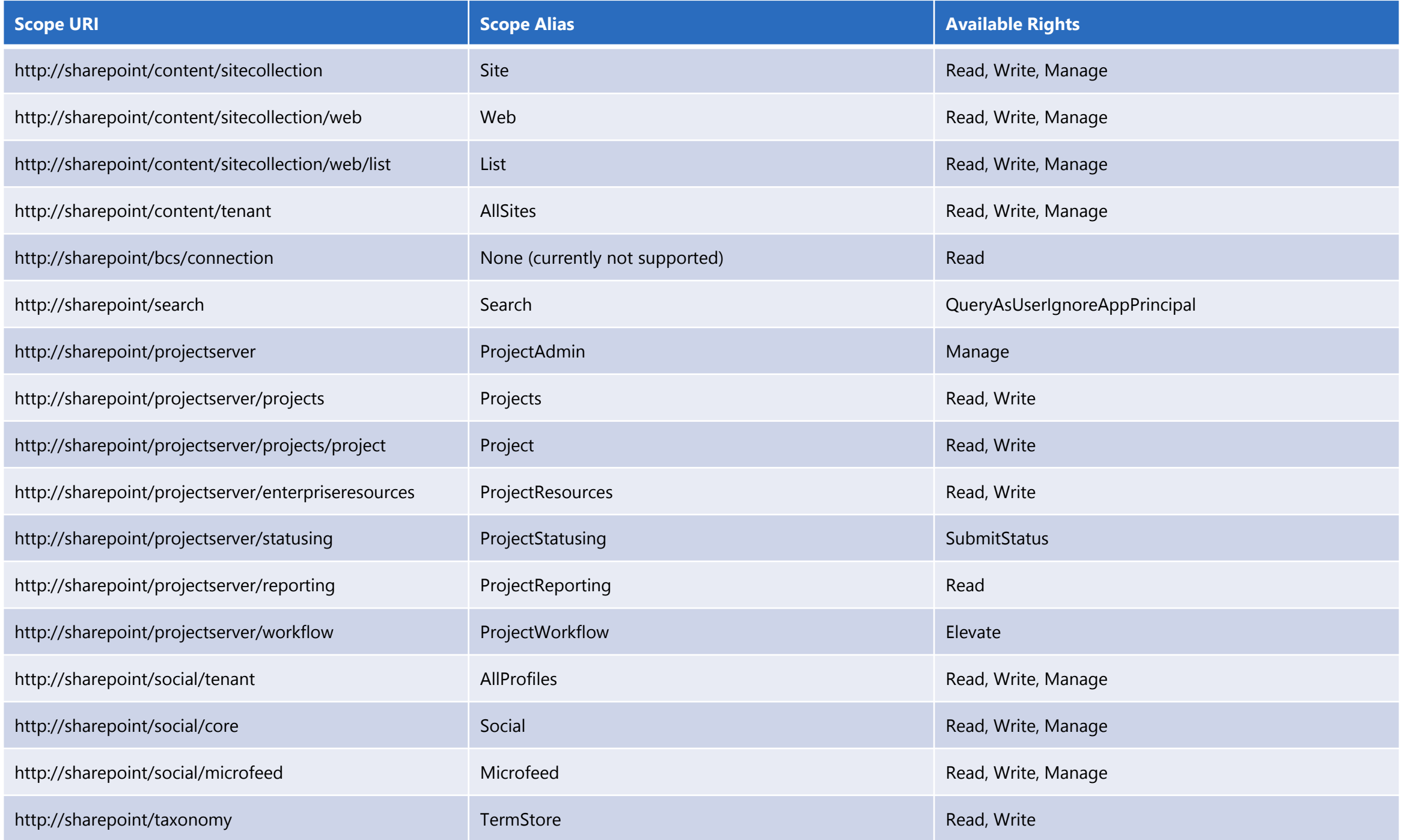

#### Default permission model

- · By default an app uses a token corresponding to:
	- · App permissions
	- · User permissions

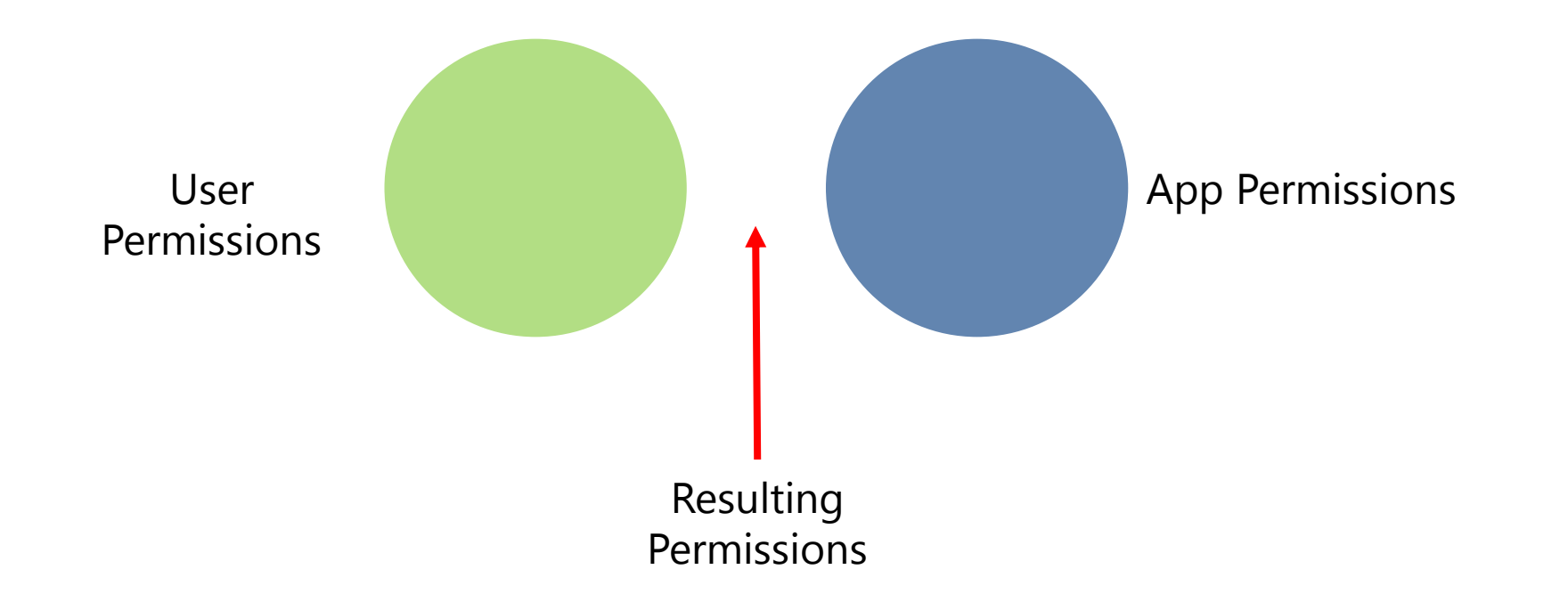

## App-Only Permissions

- An App can call CSOM/REST API as "app-only"
	- · To make elevation of privileges
		- · The app-only can have permissions greater than the current user
	- · To call SharePoint when there isn't a current user
		- · Callback, remote event receivers, batches, timer jobs, etc.
- . Has to be declared in the app manifest
	- · AllowAppOnlyPolicy attribute in AppPermissionRequests
	- · Need some code to acquire an app-only access token
		- · You can leverage the TokenHelper class to achieve this result

## On-the-fly Security

- · Suitable for pre-registered apps
	- · Seller Dashboard or AppRegNew.aspx
	- · The redirect URI is mandatory in this case
		- . Has to be over HTTPS
- ACS is required, thus it targets Office 365 mainly
- App invokes OAuthAuthorize.aspx and gets back an Authorization Code
	- · Via querystring for redirect URI
- Using the Authorization Code can get an on-the-fly Access Token
- · This type of app can only be run by users who have Manage permissions to the resources the app wants to access
- An app that request permission to access SharePoint resources<br>on-the-fly can't request Full Control right.

#### DEMO

On-the-fly Security

## Please rate this session...

...and visit our sponsors who made this day possible!

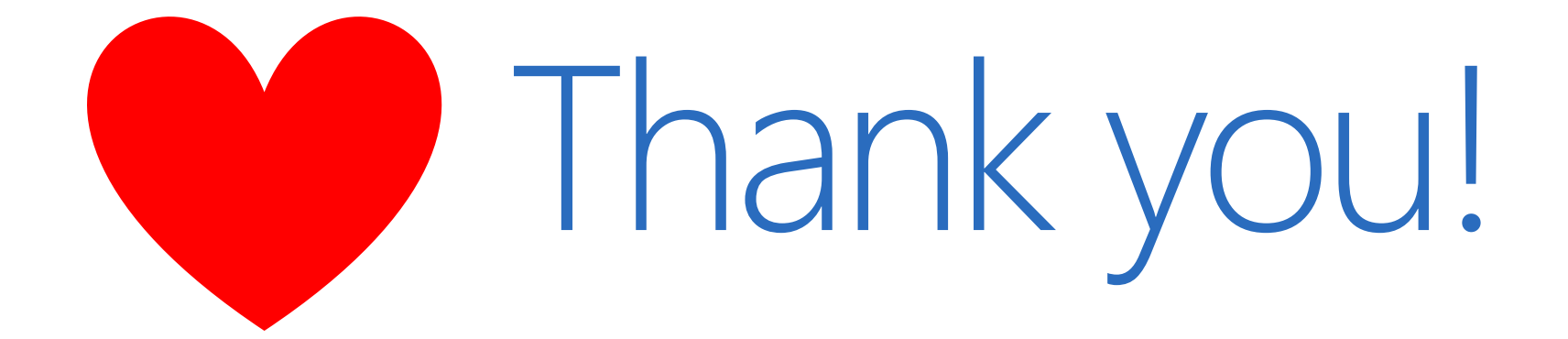

# **RATE THIS SESSION**

AWESOME

OK

MEH

This session: www.spsstockholm.com/17

www.spsstockholm.com/rate Overview:

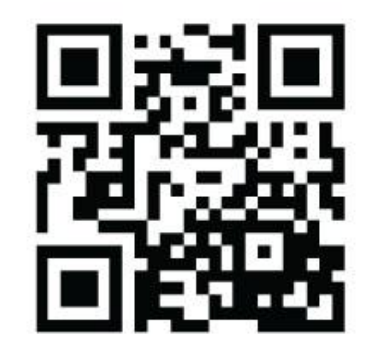